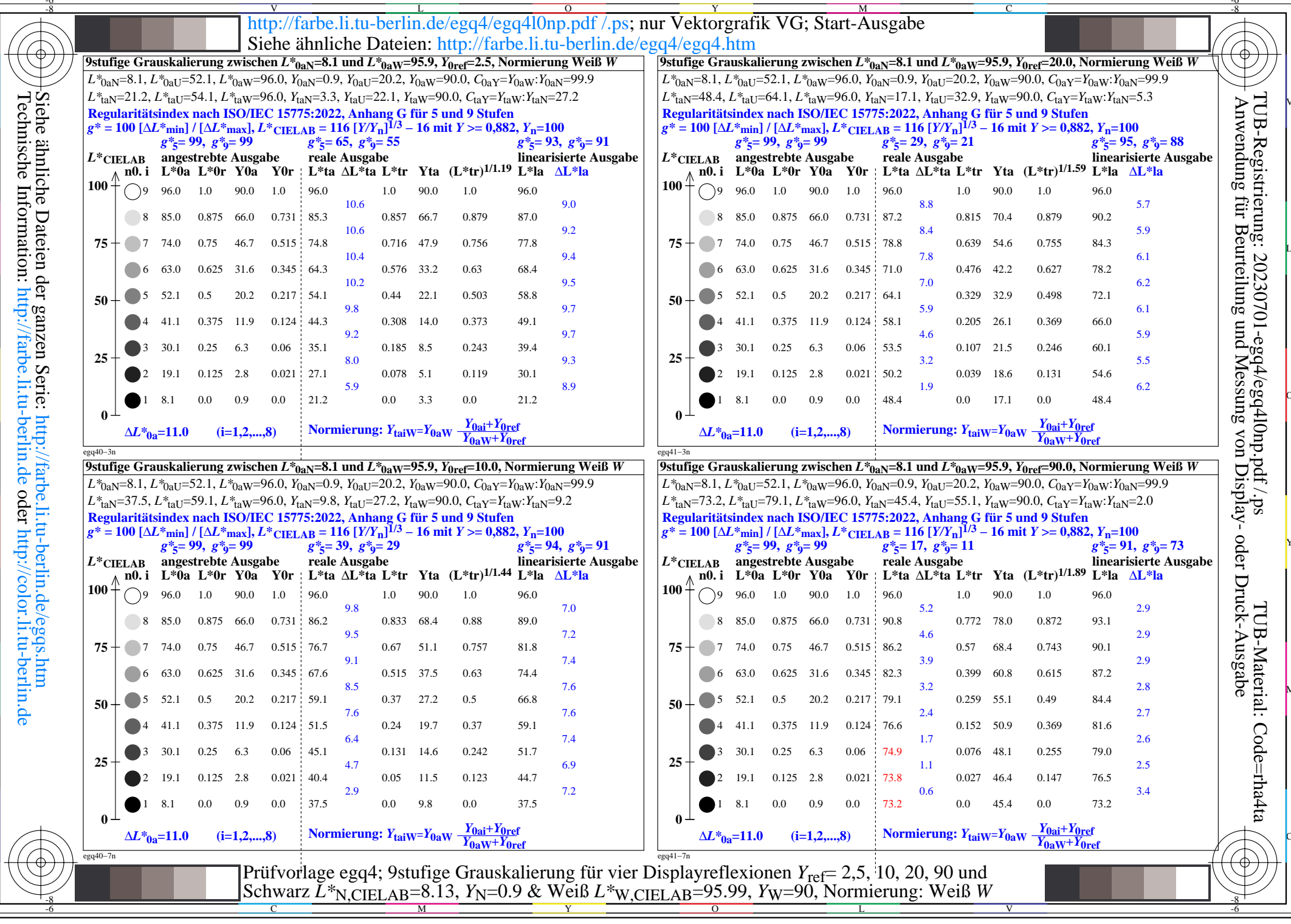

 $\overline{\mathcal{A}}$